# **CM/ECF Full Text Search**

## **Locating Files Docketed on CM/ECF**

You know you've tackled this same issue before, but what was the name of that case? Where did you save that file? Or you recall that another judge in your district ruled on this issue recently, but that judge cannot remember the file name either.

In addition to organizing your opinions in folders, you can locate a file by performing a CM/ECF Full text search.

#### **CM/ECF full text search**

If you have CM/ECF 6.0 or later, you can perform a full text search of opinions filed in your district (not just your own opinions).

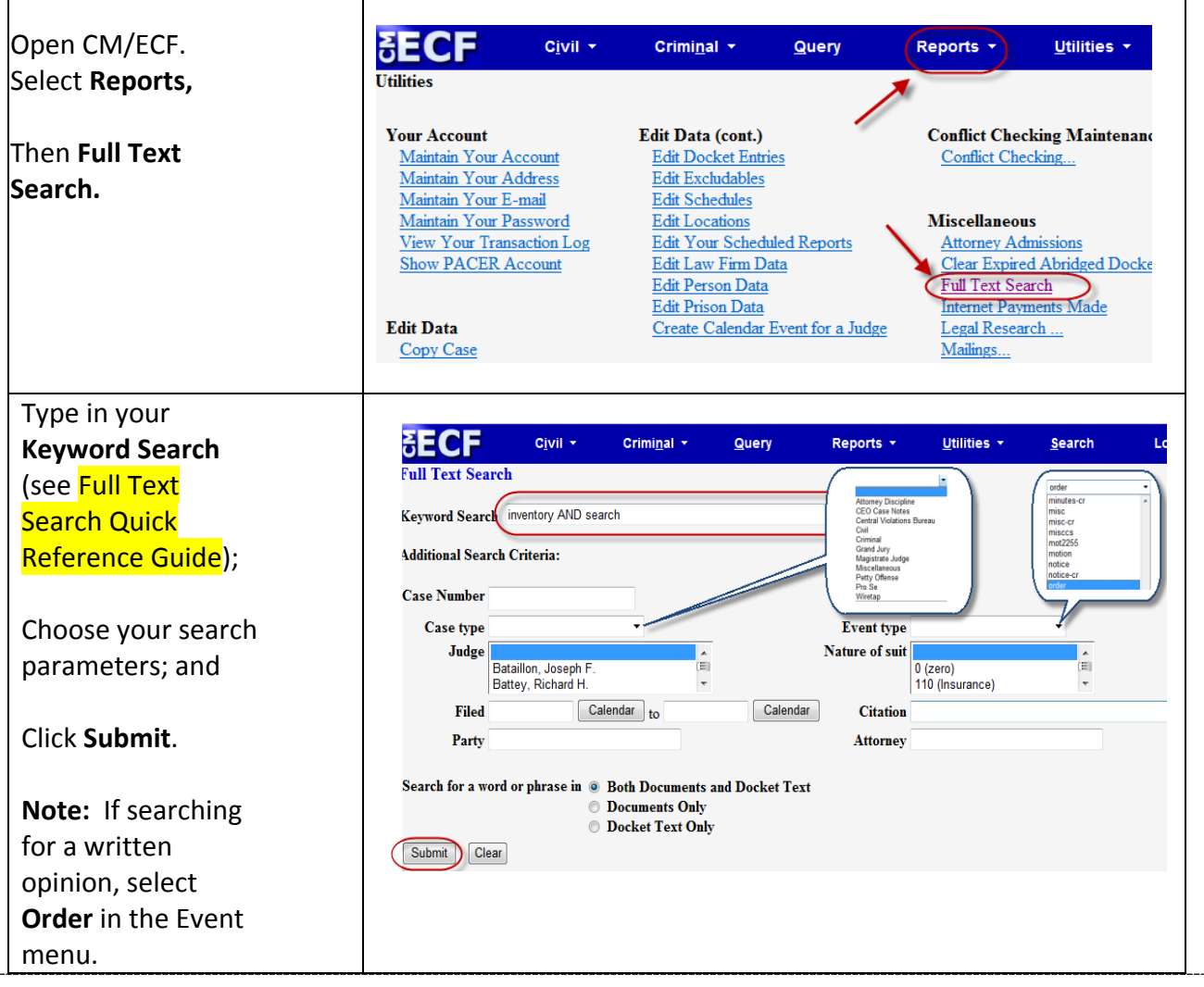

# CM/ECF Text Searches

## **Full Text Search Quick Reference Guide**

## **In CM/ECF go to Utilities –> Full Text Search**

Searches are not case sensitive with one exception: logical operators AND, OR, and NOT must be in all caps.

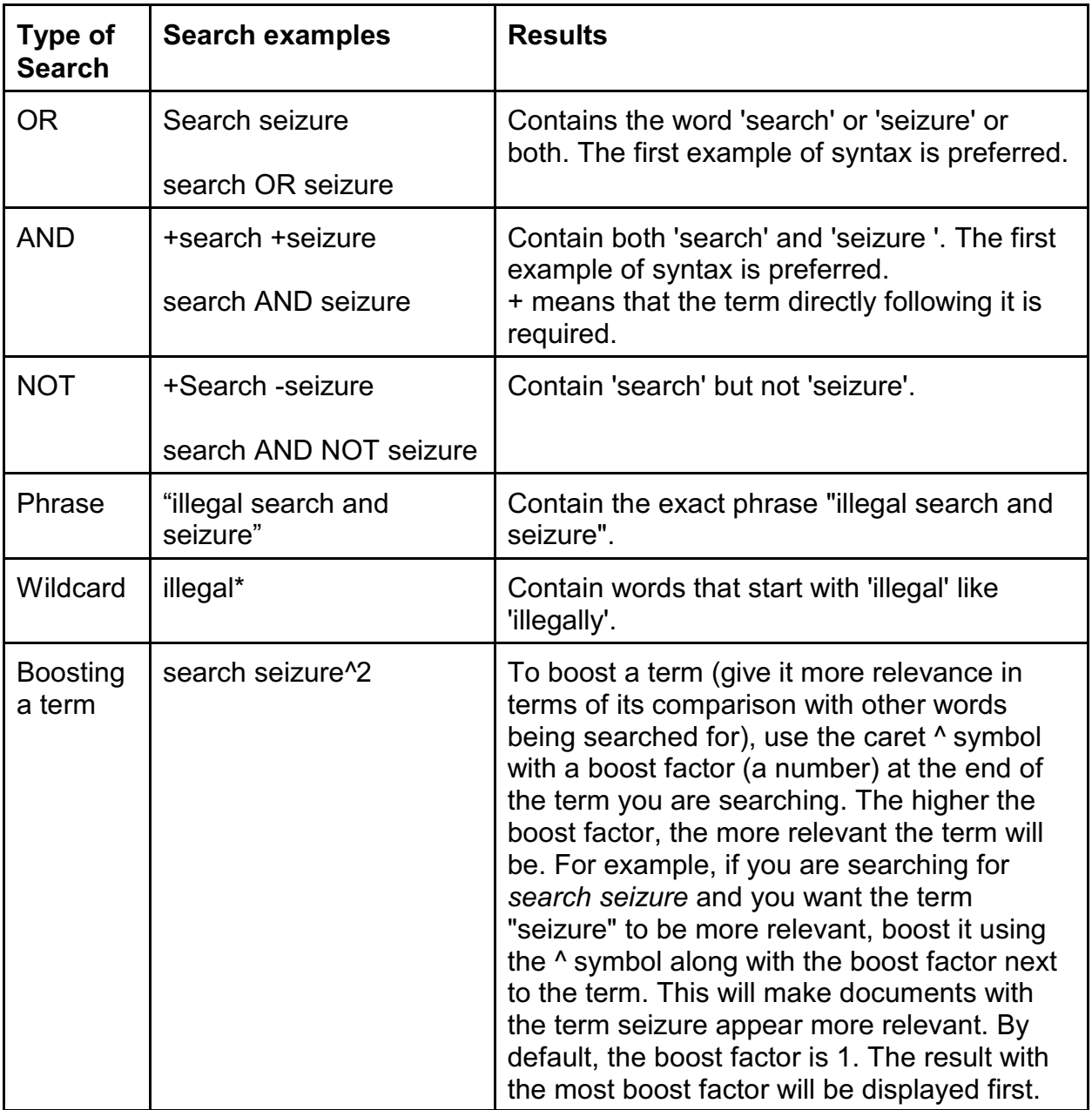

# NOTES:<br>1. So

 $\overline{S}$ canned PDFs are not searchable. Even if a scanned PDF has been processed with Optical Character Recognition software(OCR'd), the document text may still not be added to the index due to problems with the OCR processing. This is

often the case with scanned handwritten documents that have been processed with OCR software.

- 2. If you enter multiple words in the Keyword Search box, the implicit connector between these words is OR.
	- a. E.g., if you enter: *motion for rehearing*, the search will find all documents with the word motion and all documents with the word rehearing. The word for is considered a common word\* and ignored. If you want only to search on the specific phrase, the words must be in quotes, "motion for rehearing".
- 3. The implicit connector between the optional search parameters (not the word/phrase in the text box, just the additional optional search parameters) is AND (e.g., judge AND party AND case, etc.).
- 4. Common words ignored during searching include: "a", "an", "and", "are", "as", "at", "be", "but", "by", "for", "if", "in", "into", "is", "it", "no", "not", "of", "on", "or", "such", "that", "the", "their", "then", "there", "these", "they", "this", "to", "was", "will", "with"
- 5. Logical OR, AND, and NOT must be capitalized. The use of the '+' and '-' instead of AND, OR, and NOT is preferred. 'and', 'or', and 'not' are all considered to be common words and are discarded.
- 6. Single quotes in a search are ignored so double quotes should be used for searches.
- 7. The current list of special characters are  $+ 88$  ||!(){}[]^" ~ \* ?: